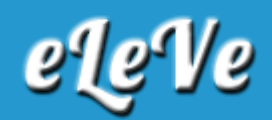

## **Controlador fiscal. Baja.**

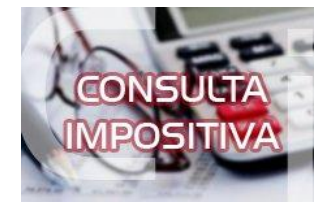

**Tengo que dar de baja una caja registradora y no aparece el modelo de la misma al ingresar al programa aplicativo "Controladores Fiscales". ¿Qué debo hacer para poder iniciar la baja del dicho controladore fiscal?**

Primero se debe instalar el aplicativo Gestión de Controladores Fiscales - Versión 1.01 (seguramente tiene la versión 1.0) Luego, deberá instalar las tablas de actualización.